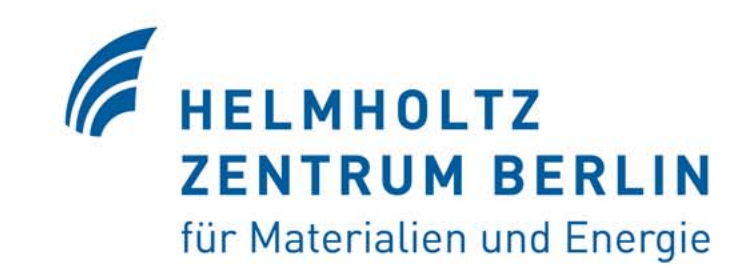

# **The Wavefront Propagation Tool PHASE**

*Johannes Bahrdt February 24th, 2009*

ir Materialien und Energie

Ray tracing codes have been developed over the last 30 years at 1<sup>st</sup>, 2<sup>nd</sup>, 3<sup>rd</sup> generation synchrotron radiation facilities

geometrical optic is justified if radiation is emittance dominated:

$$
\sigma_{electron} = \sqrt{\varepsilon \cdot \beta} \gg \sigma_{photon} = \frac{1}{\pi \sqrt{2}} \sqrt{\lambda \cdot L}
$$

$$
\sigma'_{electron} = \sqrt{\varepsilon / \beta} \gg \sigma'_{photon} = \sqrt{\lambda / 2L}
$$

this limitation is wavelength dependent vertical emittance usually 1% of horizontal emittance in 3rd generation light sources coherent effects show up for low energies in vertical plane

4th generation machines have a high degree of transverse coherence physical optics propagation methods are required

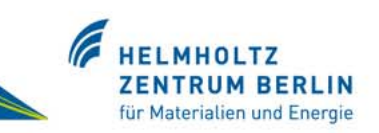

Brightness definition from electric fields:

$$
B_0(\vec{x}, \vec{\Phi}) = c \int A(\vec{x}, \vec{\xi}) \cdot \exp\left[i\frac{2\pi}{\lambda} \vec{\Phi} \cdot \vec{\xi}\right] \cdot d\vec{\xi}
$$

$$
A(\vec{x}, \vec{\xi}) = \vec{E}_y(\vec{x} + \vec{\xi}/2) \cdot \vec{E}_y(\vec{x} - \vec{\xi}/2) + \vec{E}_z(\vec{x} + \vec{\xi}/2) \cdot \vec{E}_z(\vec{x} - \vec{\xi}/2)
$$

brightness is not positive definite: derivation of physical properties via integration over space or solid angle

Diffraction at an Aperture: Convolution with aperture function:

$$
G(\vec{x}, \vec{\Phi}) = \frac{1}{\lambda^2} \int d\vec{\xi} \cdot S^*(\vec{x} + \vec{\xi}/2) \cdot S(\vec{x} - \vec{\xi}/2) \cdot \exp(i\frac{2\pi}{\lambda} \vec{\Phi} \cdot \vec{x})
$$

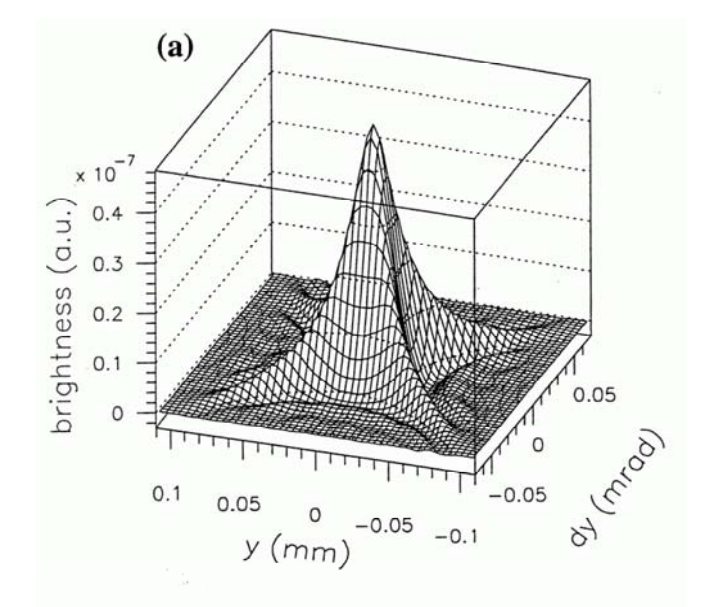

Realistic description of the coordinate and angle correllation of an undulator source in the brightness formalism

Convolution with beam emittance is straight forward

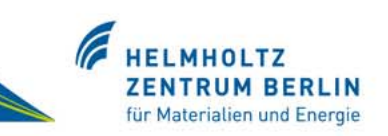

# 20:1 demagnification of a dipole source grazing angle 10°

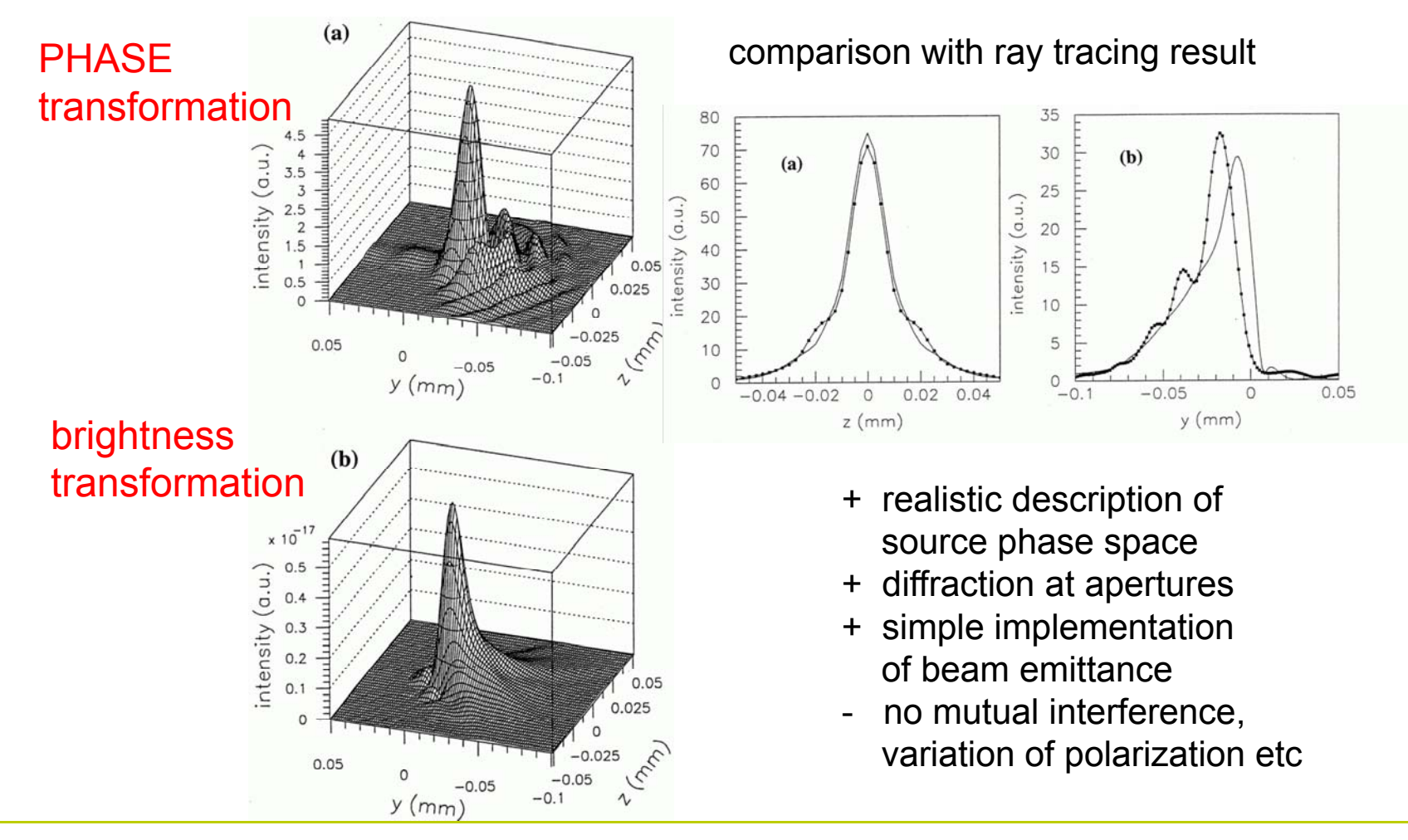

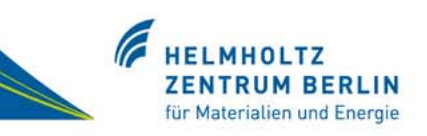

### Geometrical optics

Ray-Tracing including slope errors Automated beamline optimization

## **Brightness**

Physical optics

free space propagation of electric fields propagation across optical elements time / frequency dependent simulations

Wavefront propagation methods of PHASE stationary phase approximation (SPA) FFT near field approximation FFT far field approximation FFT Fraunhofer approximation

Simulation method of SPA

based on a matrix formalism for nonlinear transformationsof various parameters across the elements the code is generated with the algebraic code REDUCE

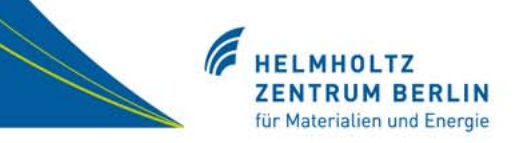

Method A: Integration of the equation of Fresnel and Kirchhoff

$$
\vec{E}(z',y') = \frac{1}{\lambda} \int_{-\infty-\infty}^{\infty} \vec{E}(z,y) \frac{e^{i\vec{k}(\vec{r}-\vec{r}')}}{|\vec{r}-\vec{r}'|} \cos(\beta) \cdot dy \cdot dz
$$

Method B: Fourier Optics (FO)

large Fresnel numbers (F>>1) near field approximation (fixed grid)

small Fresnel numbers (F<<1)

far field and Fraunhofer approximation (non fixed grid)

$$
F = \frac{a^2}{\lambda \cdot f}
$$

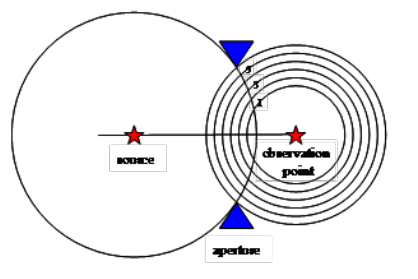

a = radius of aperture

 $f = focal length$  = distance to aperture for parallel beams = distance of mirrors in confocal resonator

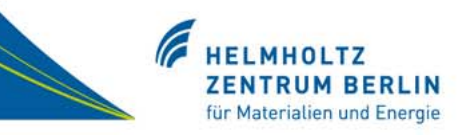

Method B1: Fourier optics, near field approximation

$$
\vec{E}_0(\nu_z,\nu_y) = \int_{-\infty-\infty}^{\infty} \int_{-\infty}^{\infty} \vec{E}(z,y) \cdot e^{-2\pi i (\nu_z z + \nu_y y)} dy \cdot dz
$$

Plane wave expansion of electric fields

$$
\vec{E}(v_z, v_y) = \vec{E}_0(v_z, v_y) \cdot e^{2\pi i \Delta x \cdot \sqrt{1/\lambda^2 - v_z^2 - v_y^2}}
$$

multiplication with a phase factor

$$
\vec{E}(z',y') = \int_{-\infty-\infty}^{\infty} \int_{-\infty}^{\infty} \vec{E}(v_z,v_y) \cdot e^{2\pi i (v_z z + v_y y)} \cdot d\mathbf{v}_y \cdot d\mathbf{v}_z \quad \text{back transformation}
$$

Grid size in source and image plane is equal choose grid extension in source plane appropriately to get equal resolution in source and image plane

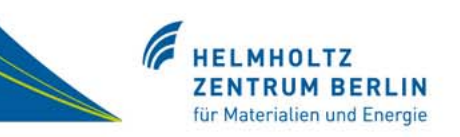

Method B2: Fourier optics, far field approximation

$$
\vec{E}(z',y',\Delta x) = \int_{-\infty}^{\infty} \int_{-\infty}^{\infty} \vec{E}(z,y,0) \cdot t(y'-y,z'-z,x'-x) \cdot dy \cdot dz
$$

$$
t(y'-y, z'-z, x'-x) = \frac{1}{i\lambda\Delta x}e^{i\frac{kr^2}{2\Delta x}}
$$

convolution of source field with point spread function

Rewriting the expressions:

$$
\vec{E}(y',z',\Delta x)=\frac{1}{i\lambda\Delta x}e^{i\frac{kr_2^2}{2\Delta x}}FF^{\pm}[\vec{E}(y,z,0)\cdot e^{i\frac{kr_1^2}{2\Delta x}}]
$$

where the sign of the FFT depends on the direction of propagation

Both methods, B1 and B2, are mathematically equivalent, but the noise behaviour is different, depending on the specific application

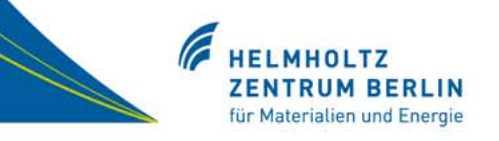

# Method B3: Fourier optics, Fraunhofer approximation (very far field approximation)

for large distances the phase factors in method B2 are approximately one.

$$
\vec{E}(y',z',\Delta x) = \frac{1}{i\lambda\Delta x}FF^{\pm}[\vec{E}(y,z,0)]
$$

the sign of the FFT depends on the direction of propagation

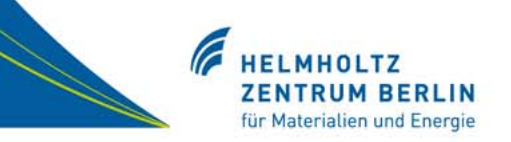

Where is the beam waist? What is the phase space volume?

21 slices from time dependent GENESIS simulation data refer to z=0 (exit of final amplifier)

FFT at each grid point  $\implies$  frequency spectrum propagation for frequency of maximum intensity

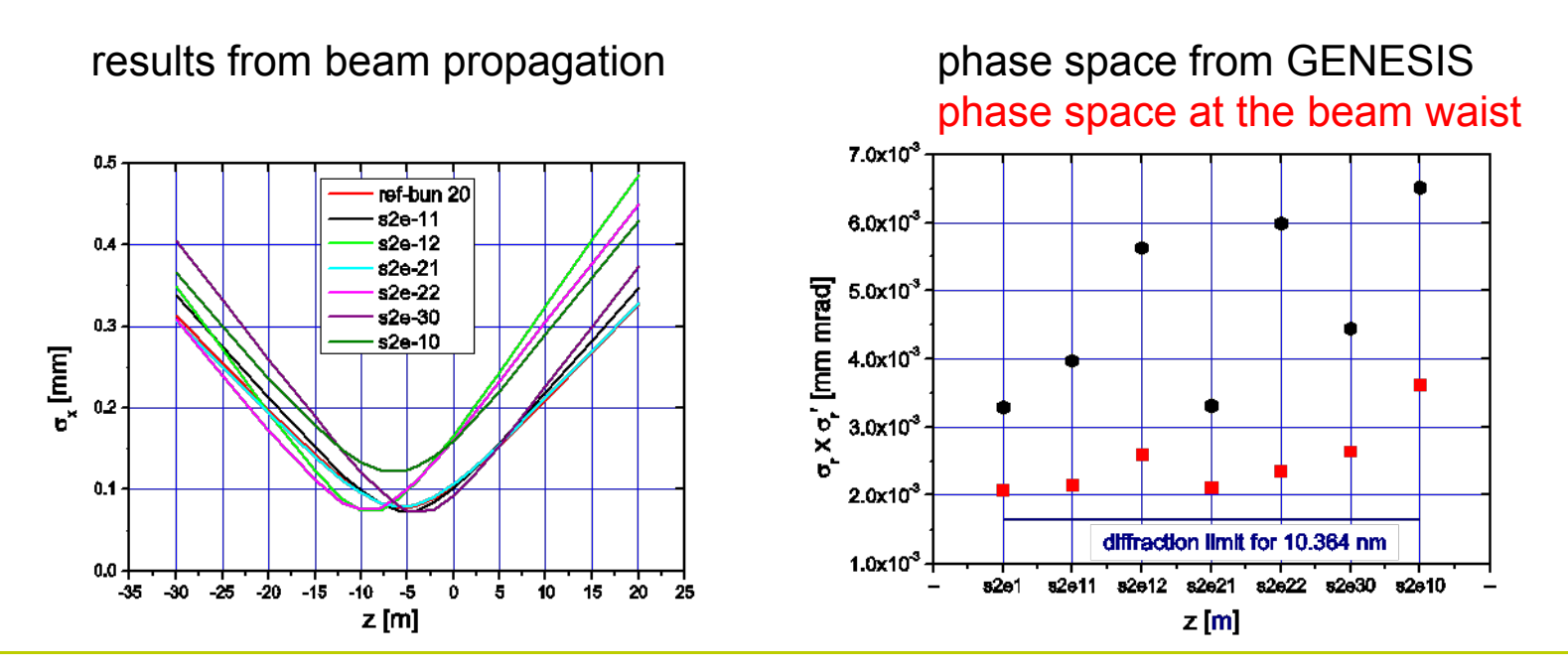

**Johannes Bahrdt, HZB für Materialien und Energie, SMEXOS Workshop, February 24th-25th, ESRF, Grenoble, France** 

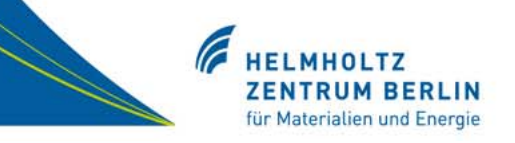

## Normal Iincidence optics:

- free space propagation to the optical element
- multiplication with complex amplitude to account for
	- amplitude variation and
	- phase variation at optical element
- free space propagation

# Grazing Incidence optics:

 ray tracing across the optical element instead of multiplication with amplitude / phase factor

lens, mirror, zone plate...

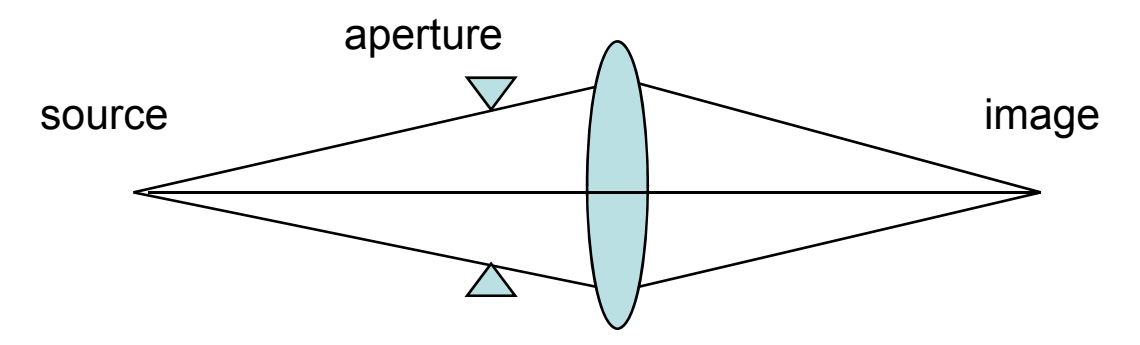

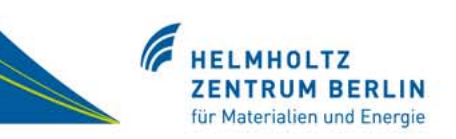

## Advantages of Fourier optics:

fast: computation time scales with

```
2 \cdot n^2 \cdot \ln(n)
```
as compared to

 $n^4$ 

for the stationary phase approximation (however smaller arrays are needed for SPA)

# Limitations of the method:

grid size is not freely choosable many zeroes have to be computed in case of strong magnification / demagnification large arrays are needed diffraction effects at long mirrors in grazing incidence geometry are not exactly simulated

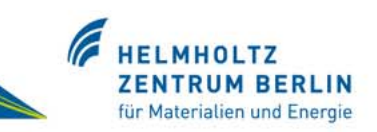

Propagation of electric fields along an optical element, starting with Fresnel Kirchhoff:

 $\vec{E}(\vec{a}) = \int h(\vec{a},\vec{a}) \cdot \vec{E}(\vec{a}) \cdot d\vec{a}$ 

image plane  
\n
$$
x
$$
  
\n $x$   
\n $x$   
\n $x$   
\n $x$   
\n $x$   
\n $x$   
\n $x$   
\n $x$   
\n $x$   
\n $x$   
\n $x$   
\n $x$   
\n $x$   
\n $x$   
\n $x$   
\n $x$   
\n $x$   
\n $x$   
\n $x$   
\n $x$   
\n $x$   
\n $x$   
\n $x$   
\n $x$   
\n $x$   
\n $x$   
\n $x$   
\n $x$   
\n $x$   
\n $x$   
\n $x$   
\n $x$   
\n $x$   
\n $x$   
\n $x$   
\n $x$   
\n $x$   
\n $x$   
\n $x$   
\n $x$   
\n $x$   
\n $x$   
\n $x$   
\n $x$   
\n $x$   
\n $x$   
\n $x$   
\n $x$   
\n $x$   
\n $x$   
\n $x$   
\n $x$   
\n $x$   
\n $x$   
\n $x$   
\n $x$   
\n $x$   
\n $x$   
\n $x$   
\n $x$   
\n $x$   
\n $x$   
\n $x$   
\n $x$   
\n $x$   
\n $x$   
\n $x$   
\n $x$   
\n $x$   
\n $x$   
\n $x$   
\n $x$   
\n $x$   
\n $x$   
\n $x$   
\n $x$   
\n $x$   
\n $x$   
\n $x$   
\n $x$   
\n $x$   
\n $x$   
\n $x$   
\n $x$ 

source plane

y

with the propagator h

$$
h(\vec{a}, \vec{a}) = K \int_{\text{Surface}} \frac{\exp(ik(r + r'))}{rr'} \cdot b(w, l) \cdot dw \cdot dl
$$

b = complex number describing the optical property of the surface  $K =$  obliquity factor

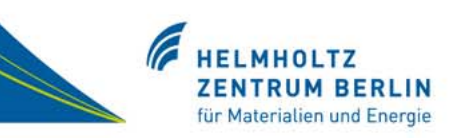

*M*

# 4th order expansion of source coordinates with respect to image coordinates y', z', dy', dz'

$$
y = \sum_{i+j+k+l \le 4} a_{ijkl} \cdot y^{i} \cdot z^{j} \cdot dy^{ik} \cdot dz^{il}
$$

Similar expansions for phase, determinants...

From expansion above derive expansion of all cross products e.g.:

$$
y^2 \cdot z = \sum_{i+j+k+l \leq 4} b_{ijkl} \cdot y^{i} \cdot z^{j} \cdot dy^{ik} \cdot dz^{il}
$$

Matrix formalism for transformation of coordinates etc.(linearization of non linear transformation)

- coordinate vector with y, z, dy, dz and all cross products: *Y*
- representation of optical element with a (70 x 70) matrix:
- transformation of coordinate vector across one element:

$$
\overline{Y}_f = \overline{\overline{M}} \cdot \overline{Y}_i
$$

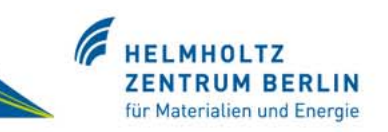

Second order expansion of the optical path length PL around  $\;$   $(w_{_{0}},l_{_{0}})\;$  :  $\frac{d}{d\alpha} \Delta w \cdot \Delta l$ )]  $\cdot d\Delta w \cdot d\Delta l$  $\frac{\partial^2 PL}{\partial \Delta w \cdot \partial \Delta l} \Delta w \cdot \Delta l)] \cdot d\Delta w \cdot d\Delta$ *l l* $w^2$   $\partial^2 PL$ *wPL* $ik(\frac{\cdot\cdot\cdot\cdot}{2}\cdot\frac{\cdot\cdot\cdot}{2}+\frac{\cdot\cdot\cdot\cdot}{2}\cdot\frac{\cdot\cdot\cdot}{2}+\dots)$  $\frac{1}{r_{w_0,l} \cdot r_{w_0,l}'} \exp[i k (r_{w_0,l_0} + r)]$  $h(a,a') \propto \frac{1}{r_{w_0,l_0} \cdot r_{w_0,l_0}'} \exp[i k (r_{w_0,l_0} + r_{w_0,l_0})]$  $\frac{\partial^2 PL}{\partial x^2} \Delta w \cdot \Delta l$  $\frac{\partial^2 PL}{\partial {\Delta l}^2}$  .  $\frac{\Delta l}{\Delta l}$ ∂ +  $\frac{\partial^2 PL}{\partial \Delta w^2}$  .  $\Delta$  $\int \exp[ik(\frac{\partial^2 PL}{\partial \Delta w^2} \cdot \frac{\Delta w^2}{2} + \frac{\partial^2 PL}{\partial \Delta l^2} \cdot \frac{\Delta l}{2})$  $\propto \frac{1}{r_{w_0,l_0} \cdot r_{w_0,l_0}'} \exp[i k (r_{w_0,l_0} + r'_{w_0,l_0})]$ 1 $(a, a') \propto \frac{1}{\sqrt{1 - \exp[i k(r_{w_0,l_0} + r'_{w_0,l_0})}]}$ 2 2 2 2  $\mathbf{a}^2$ 2 2 ,, 0.0  $(0, 0)$ 0.<sup> $\nu$ </sup>0  $\nu$ <sup>0</sup>

perform analytical integration to infinity

$$
\overrightarrow{E}(\overrightarrow{a}) \propto \int \overrightarrow{E}(\overrightarrow{a}) \cdot \exp[i k (r_{w_0, l_0} + r'_{w_0, l_0})] / (r_{w_0, l_0} \cdot r'_{w_0, l_0}) \cdot \left| \frac{\partial^2 PL}{\partial \Delta w^2} \cdot \frac{\partial^2 PL}{\partial \Delta l^2} - \left( \frac{\partial^2 PL}{\partial \Delta w \cdot \partial \Delta l} \right)^2 \right|^{-1/2} \cdot d\overrightarrow{a}
$$

**SPA reduces the dimensions of integration from 6 to 4!**

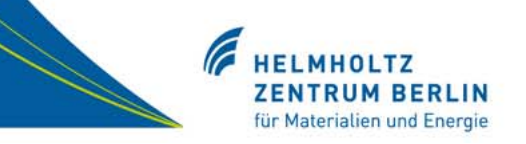

Heuristic Approach: valid for one optical element

$$
\left| \frac{\partial^2 PL}{\partial \Delta w^2} \cdot \frac{\partial^2 PL}{\partial \Delta l^2} - \left( \frac{\partial^2 PL}{\partial \Delta w \cdot \partial \Delta l} \right)^2 \right| \approx \frac{\cos(\alpha) \cdot \cos(\beta)}{r^2 r^2} \cdot \left| \frac{\partial(y, z)}{\partial (dy', dz')} \right|
$$

General approach needed for a combnation of N optical elements

Path length PL for N optical elements:

$$
PL = \sum_{\substack{p,q=1...N \ r_p = \{0,2\} \ s_q = \{0,2\} \ r_p + s_q = 2}} PLC(k, l, m, n, r_p, s_q) \cdot
$$
  
\n
$$
s_q = \{0,2\} \ r_p + s_q = 2 \ k + l + m + n \le 4
$$
  
\n
$$
y_i^k \cdot z_i^l \cdot dy_i^m \cdot dz_i^n \cdot \Delta w_p^{r_p} \cdot \Delta l_q^{s_q}
$$

The propagator has the form:

$$
\tilde{h}(w_{10}, l_{10}, \dots, w_{N0}, l_{N0}) \propto \frac{1}{\prod_{i=1}^{N+1} r_0^i} \cdot \exp[i k (r_0^1 + \dots + r_0^{N+1})] \cdot \qquad \text{PL = quadratic form}
$$
\n
$$
\int \cdots \int \exp[i k (\sum_{p,q=1}^N \sum_{r_p+s_q=2}^2 \frac{\partial^{r_p+s_q} PL}{\partial \Delta w_p^{r_p} \cdot \partial \Delta l_q^{s_q}} \cdot \frac{\Delta w_p^{r_p} \cdot \Delta l_q^{s_q}}{r_p! s_q!})] \cdot d\Delta w_1 \cdot d\Delta l_1 \cdots d\Delta l_N
$$

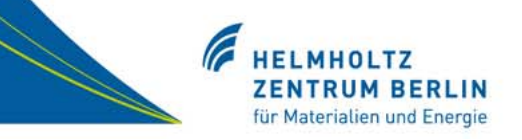

The quadratic form can be represented by

$$
PL = \overrightarrow{X}^T \cdot \overrightarrow{G} \cdot \overrightarrow{X}
$$
  

$$
\overrightarrow{X} = (x_1, \dots, x_{2N}) = (\Delta w_1, \Delta l_1 \dots \Delta l_N)
$$

The matrix  $\,G\,$  can be converted to a diagonal form using an orthogonal transformation  $\,K^-$  (principle axis theorem)

$$
\begin{pmatrix} \lambda_1 & 0 & 0 \\ 0 & \dots & 0 \\ 0 & 0 & \lambda_N \end{pmatrix} = \overline{\overline{K}}^T \cdot \overline{\overline{G}} \cdot \overline{\overline{K}}
$$

A seperation of integrals and an analytic integration simplifies the expression of the propagator:

$$
\tilde{h}(w_{10}, l_{10}, \dots, w_{N0}, l_{N0}) \propto
$$
\n
$$
= \frac{1}{\prod_{i=1}^{N+1} r_i} \cdot \frac{\partial(\Delta w_1 \cdots \Delta l_N)}{\partial(v_1 \cdots v_{2N})} \cdot \left(\frac{2\pi}{k}\right)^N \cdot \frac{1}{\sqrt{|\lambda_1 \cdots \lambda_{2N}|}} \cdot e^{im\pi/2} \cdot e^{-iN\pi/2}
$$

# **Singularities**

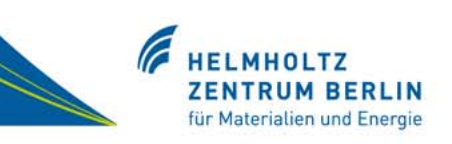

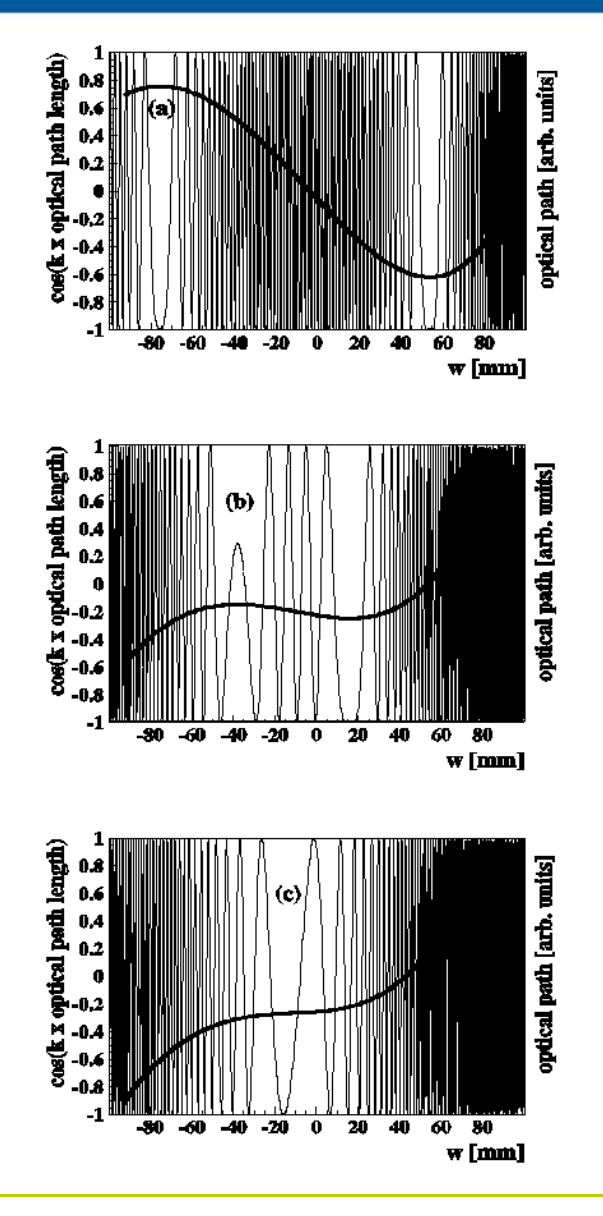

The anayltic integration requires a sufficient separation of principle rays (top).

For one or two optical elements the source and image plane have to be chosen appropriately to guarantee a separation of principle rays.

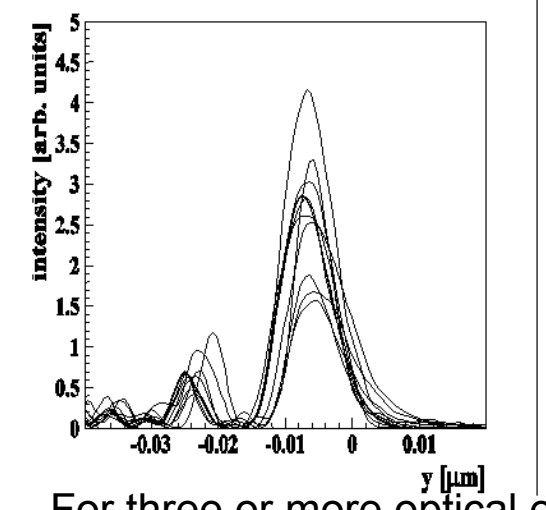

Thick line: principle rays are well separated. Thin lines: principles rays are close and the resultsare noisy.

For three or more optical elements the principle rays are well seperated and no singularities show up.

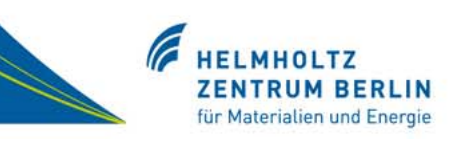

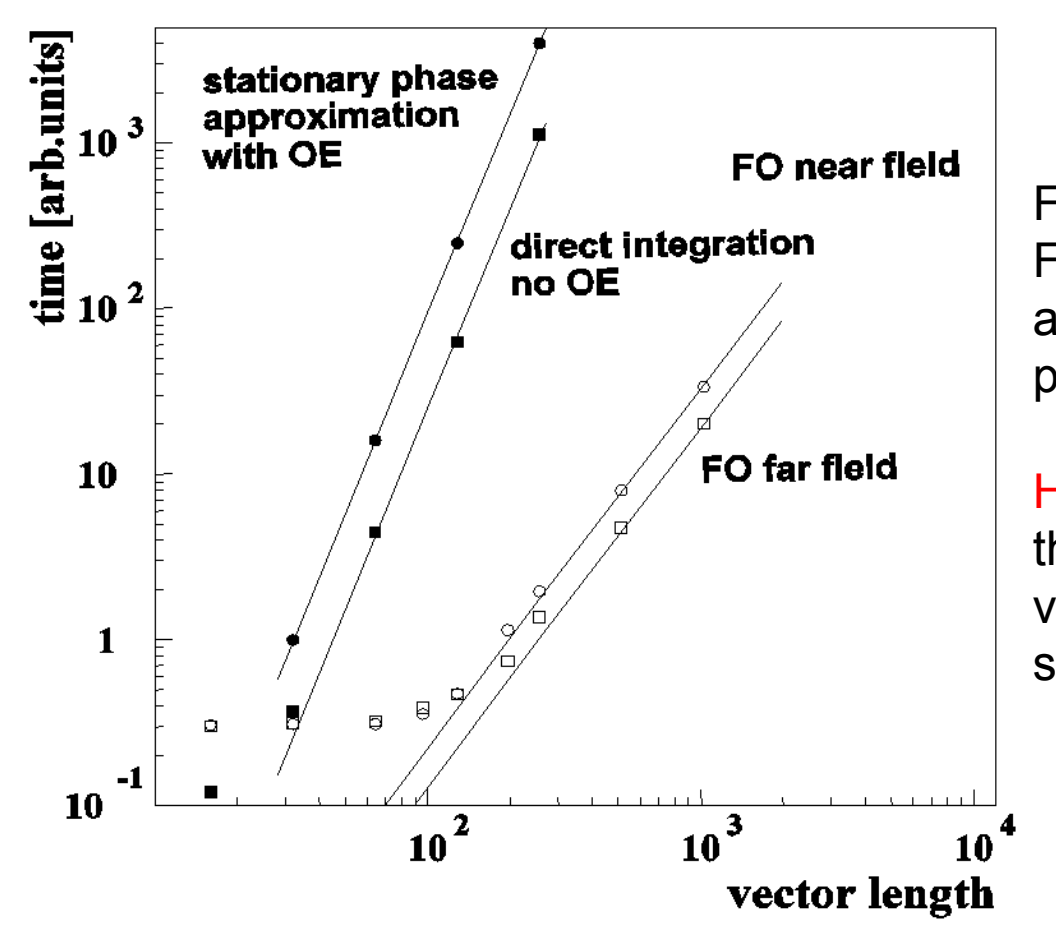

For a given vectror length Fourier optics (FO) is much faster as compared to the stationary phase approximation (SPA)

#### However:

the SPA requires much smaller vectors than FO to propagate the same information

# Strong Demagnification in Fourier Optics

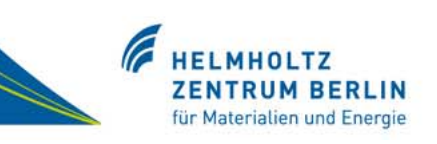

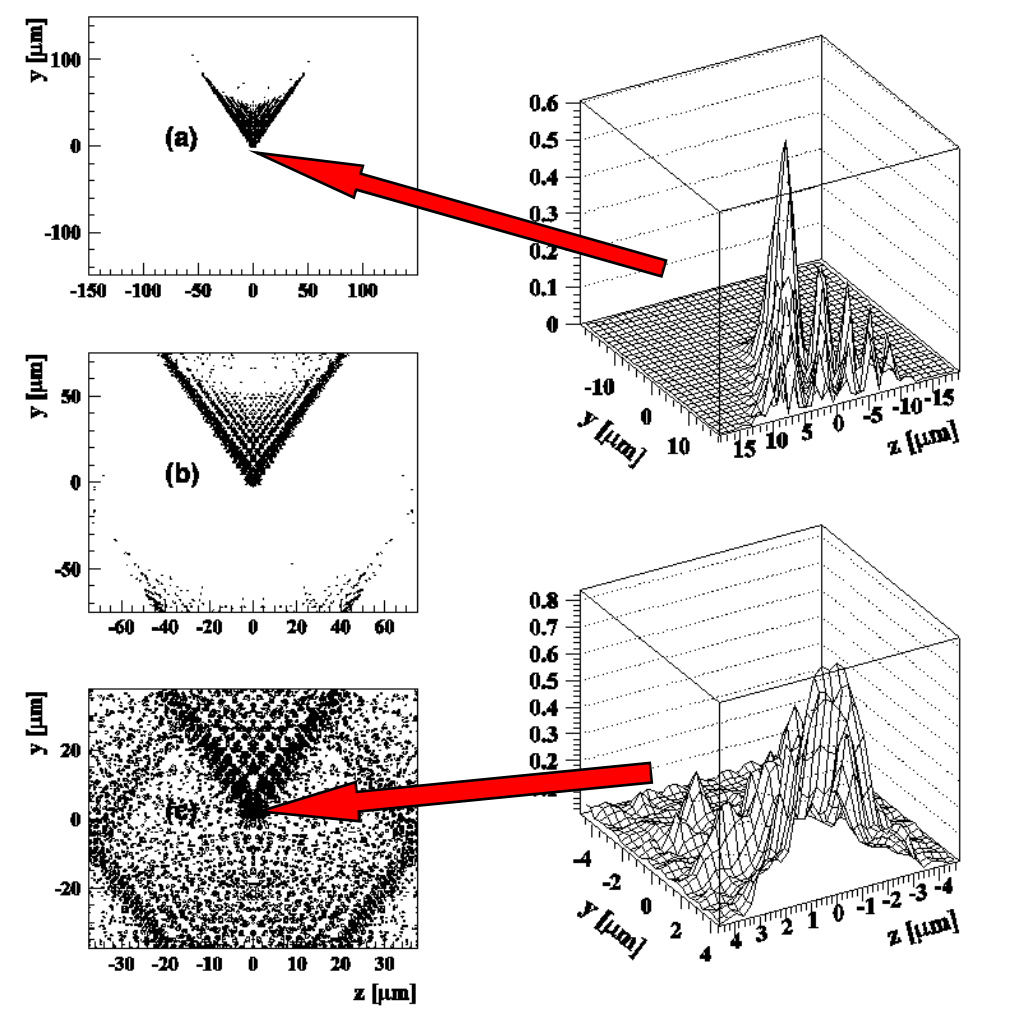

20:1 demagnification of a Gaussian source. The noise in the image plane increases if the image size is reduced.

Though the information is concentrated only in a small area large arrays have to be propagated.

Within the SPA only the relevant part in the image plane has to be evaluated.

# Representation of the Source (One Slice)

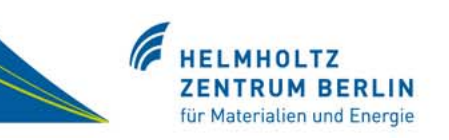

#### Real and imaginary parts

of electric field from:

- Integration of Jackson equation (spontaneous emission)
- FEL code (GENESIS…) (stimulated emission)

 $\mathfrak{I}(E_{\mathfrak{X}})$ 10 10 7.5  $7.5\,$  $\overline{5}$ 5 2.5 2.5  $2.5$  $-2.5$  $-5$  $-5$  $-7.5$  $7.5$  $-10$  $-10$  $\frac{1}{\sqrt{1-\frac{1}{2}}}\frac{1}{\sqrt{1-\frac{1}{2}}}\frac{1}{\sqrt{1-\frac{1}{2}}}\frac{1}{\sqrt{1-\frac{1}{2}}}\frac{1}{\sqrt{1-\frac{1}{2}}}\frac{1}{\sqrt{1-\frac{1}{2}}}\frac{1}{\sqrt{1-\frac{1}{2}}}\frac{1}{\sqrt{1-\frac{1}{2}}}\frac{1}{\sqrt{1-\frac{1}{2}}}\frac{1}{\sqrt{1-\frac{1}{2}}}\frac{1}{\sqrt{1-\frac{1}{2}}}\frac{1}{\sqrt{1-\frac{1}{2}}}\frac{1}{\sqrt{1-\frac{1}{2}}}\frac{1}{\sqrt{1-\frac{$  $\frac{0.5}{\sqrt{1}}$  mm  $0.5$  $0.5$  $\frac{z}{\sqrt{m_0}}$  $\frac{1}{2}$  $\bf{0}$  $-0.5$  $-0.5$  $-1$  $-1$ amplitude  $\sim$  phase 40 10 8 30 20 10  $\theta$  $\int_{0}^{1} \frac{1}{\sqrt{2}}$  $0.5\,$  $\frac{1}{2}$  $\frac{z_{\textit{J}}^{0.5}}{z_{\textit{J}}^{0.6}}$  $\mathbf{0}$  $-0.5$  $\textbf{-0.5}$ Ч.  $-1$ 

#### Amplitude and phase

representation permits faster integration algorithm

 $\mathfrak{R}(E_{_X})$ 

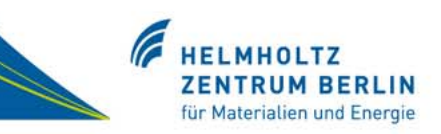

Results: Electric fields

$$
E_z = A_z \exp[i(\vec{k} \cdot \vec{r} - \omega t)]
$$
  

$$
E_y = A_y \exp[i(\vec{k} \cdot \vec{r} - \omega t) + \delta]
$$

Projection vectors

$$
\vec{S}_h = [(1,0)]
$$
  
\n
$$
\vec{S}_v = [(0,1)]
$$
  
\n
$$
\vec{S}_{45} = [(1,1)]/\sqrt{2}
$$
  
\n
$$
\vec{S}_{135} = [(1,-1)]/\sqrt{2}
$$
  
\n
$$
\vec{S}_r = [(1,i)]/\sqrt{2}
$$
  
\n
$$
\vec{S}_l = [(1,-i)]/\sqrt{2}
$$

Polarization filtere.g. circular right handed

$$
I_r = \left| \vec{E} \cdot \vec{S} \cdot \vec{B} \right|^2 = \frac{1}{2} \left| E_z - iE_y \right|^2
$$

 $S_3 = 2 \cdot |A_z||A_y| \sin(\delta) = I_r - I_l$  $S_2 = 2 \cdot |A_z||A_y|\cos(\delta) = I_{45} - I_{135}$  $S_1 = |A_z|^2 - |A_y| = I_h - I_v$  $S_0 = |A_z|^2 + |A_y| = I_h + I_y$ 2  $\vert$   $\vert$   $\vert$   $\vert$   $\vert$   $\vert$ 1 2  $\vert$   $\vert$   $\vert$   $\vert$   $\vert$   $\vert$   $\vert$ 0 Stokes parameters

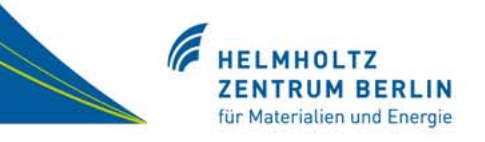

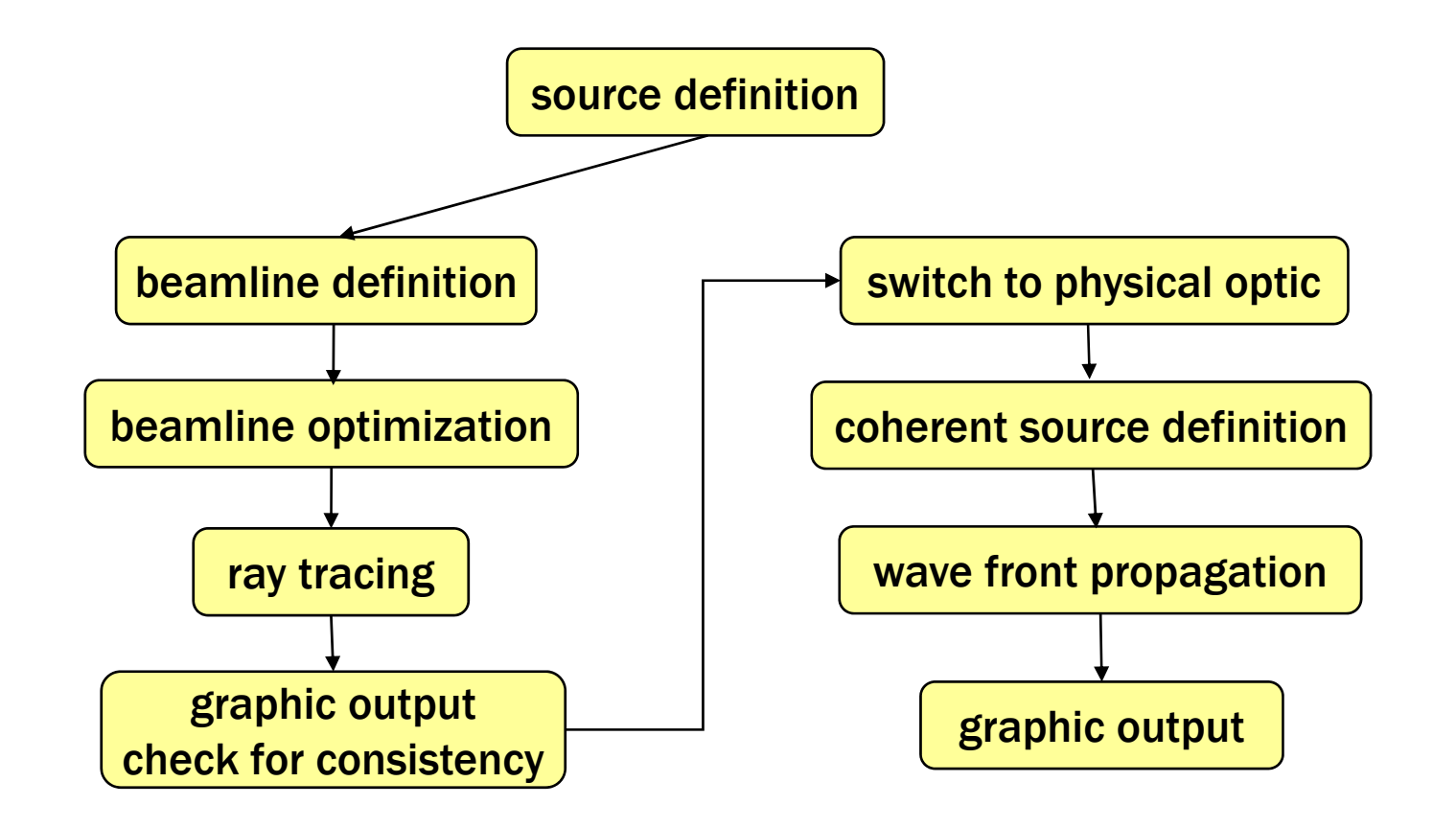

# Structure of PHASE

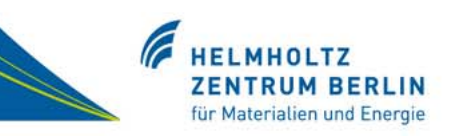

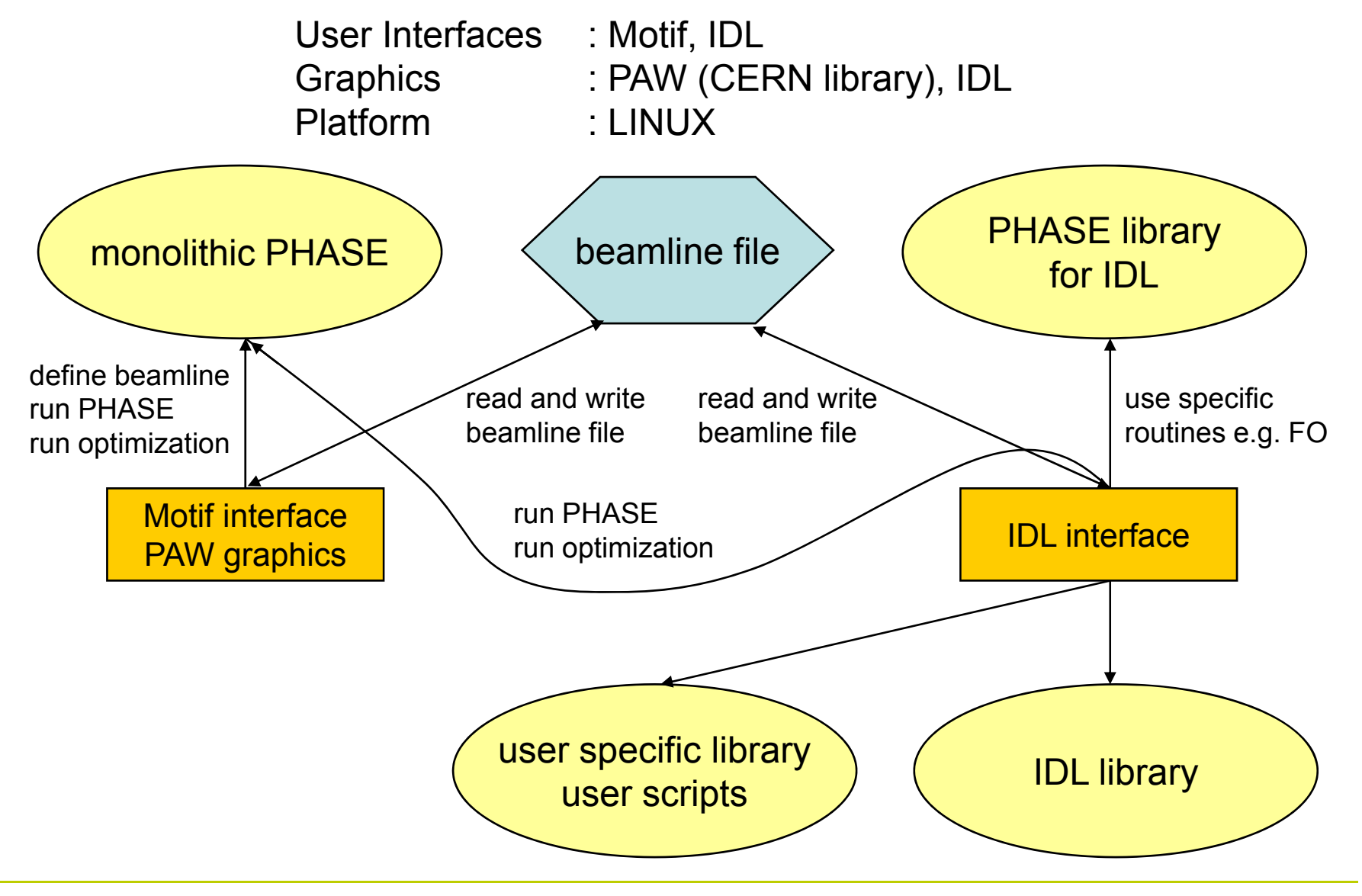

**Johannes Bahrdt, HZB für Materialien und Energie, SMEXOS Workshop, February 24th-25th, ESRF, Grenoble, France** 

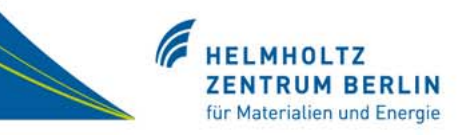

## Definition of source

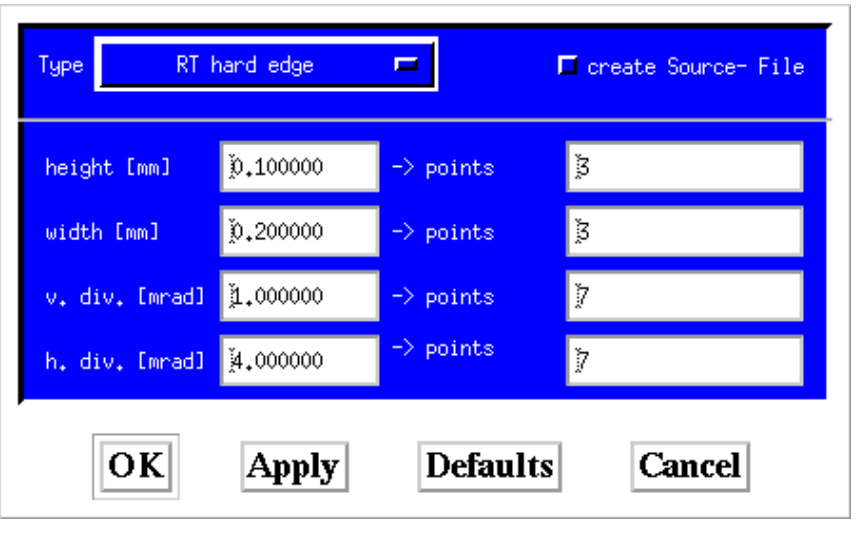

## **Sources:**

- Gaussian source
- hard edge
- undulator source
- source from file

# Beamline layout

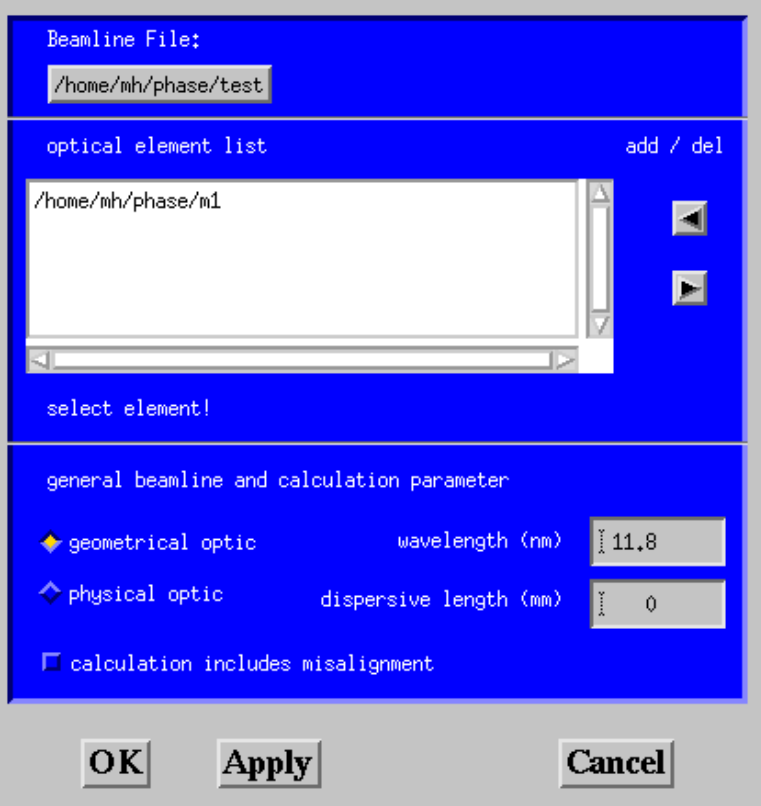

# PHASE: Motif Based User Interface II

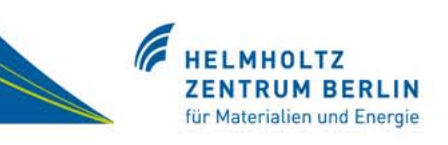

# Definition of optical elements

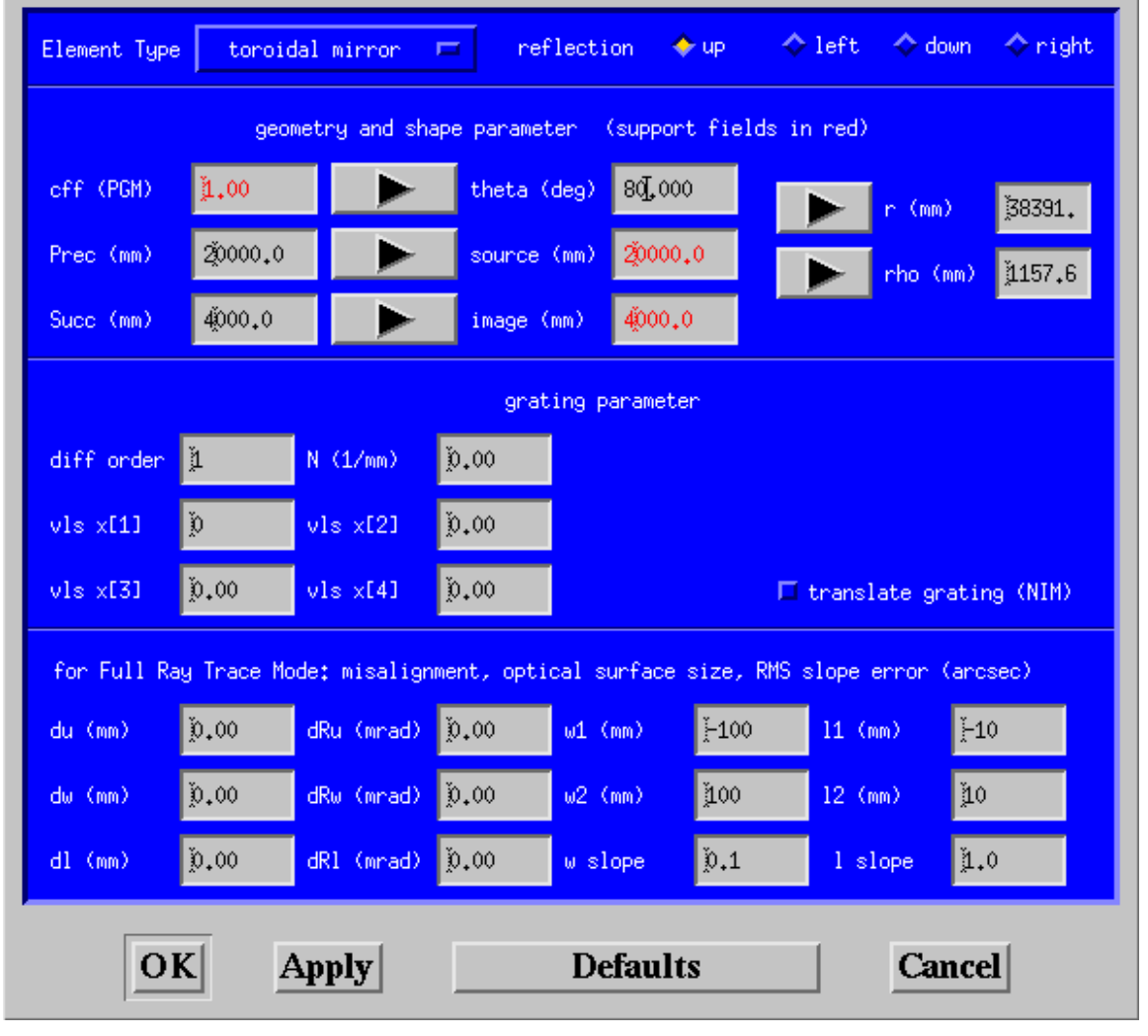

### **Optical elements**

- mirrors
- gratings (VLS)

### **Surface profile**

• limited to 5th order might be enhanced in the future

#### **Slope errors**

• Gaussian distribution (ray tracing mode only)

## **Misalignment**

- 3 translations
- 3 rotations

### **Apertures**

• ray tracing mode only in physical optics different algorithm

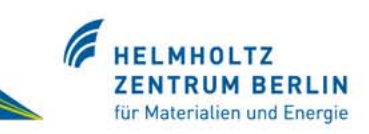

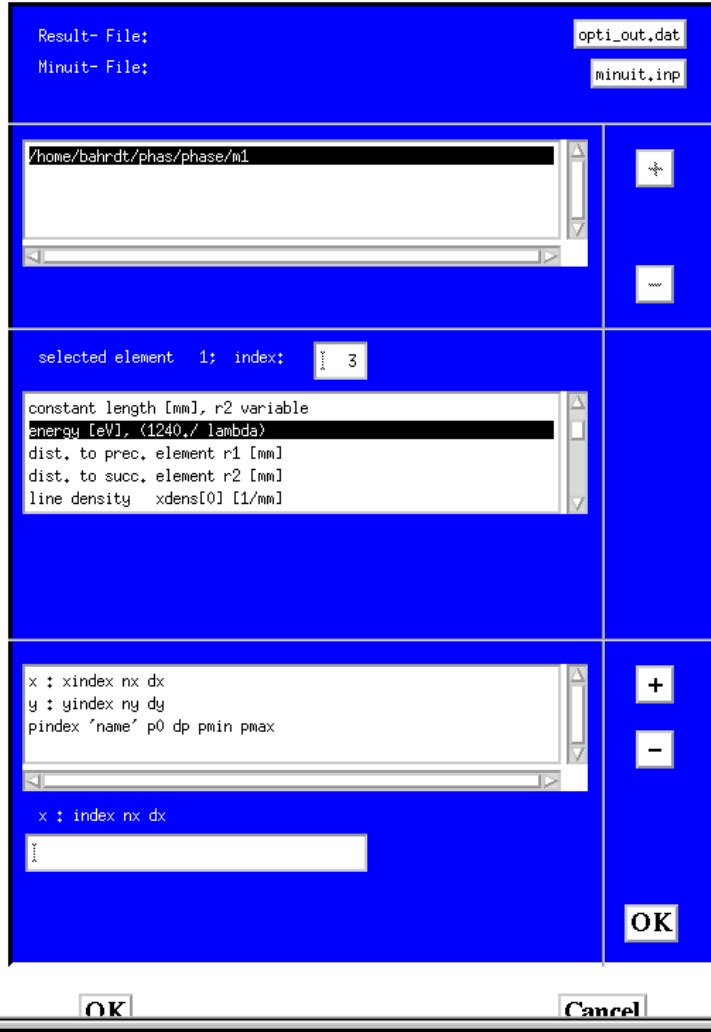

## **Figure of merit:**

- $\square$  horizontal focus
- $\square$  vertical focus
- □ hor. & vert. focus
- $\square$  resolving power
- $\square$  special cost function

### **Variables for optimization:**

- $\square$  distances
- $\square$  deflection angles
- $\square$  grating line density parameters
- **□** radii R & rho
- $\square$  expansion parameters of surface
- 口 …

### **Optimization:**

- $\square$  multi parameter fit with MINUIT / CERN library
- $\square$  systematic variation of 2 specific parameters

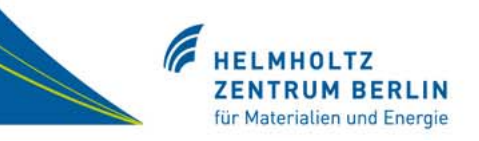

# Line density <sup>n</sup> of the grating: n = N <sub>0</sub> + 2 N <sub>1</sub> w + 3 N <sub>2</sub> w 2 + 4 N <sub>3</sub> w 3 + 5 N <sub>4</sub> w 4

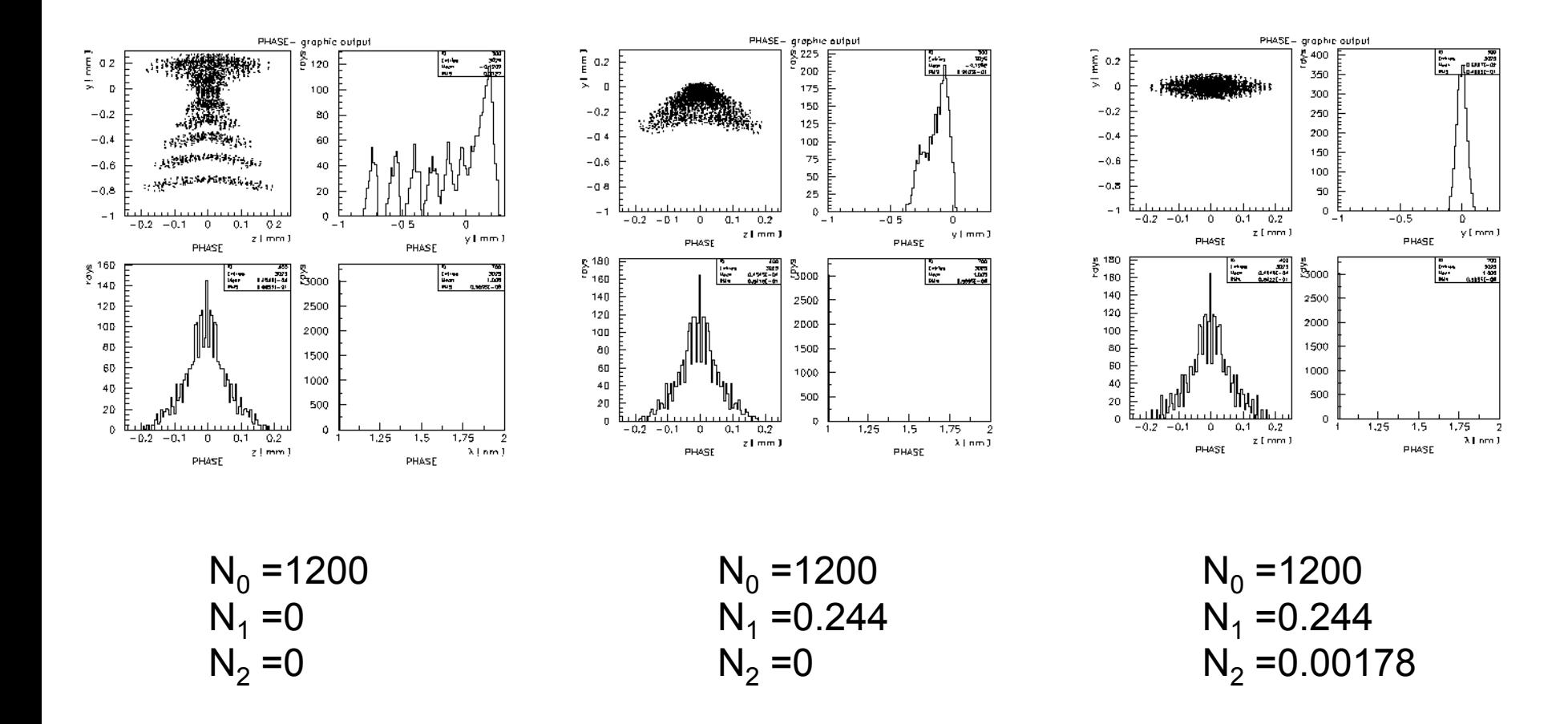

# PHASE: The IDL User Interface

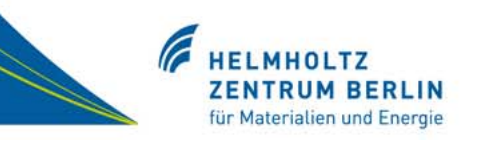

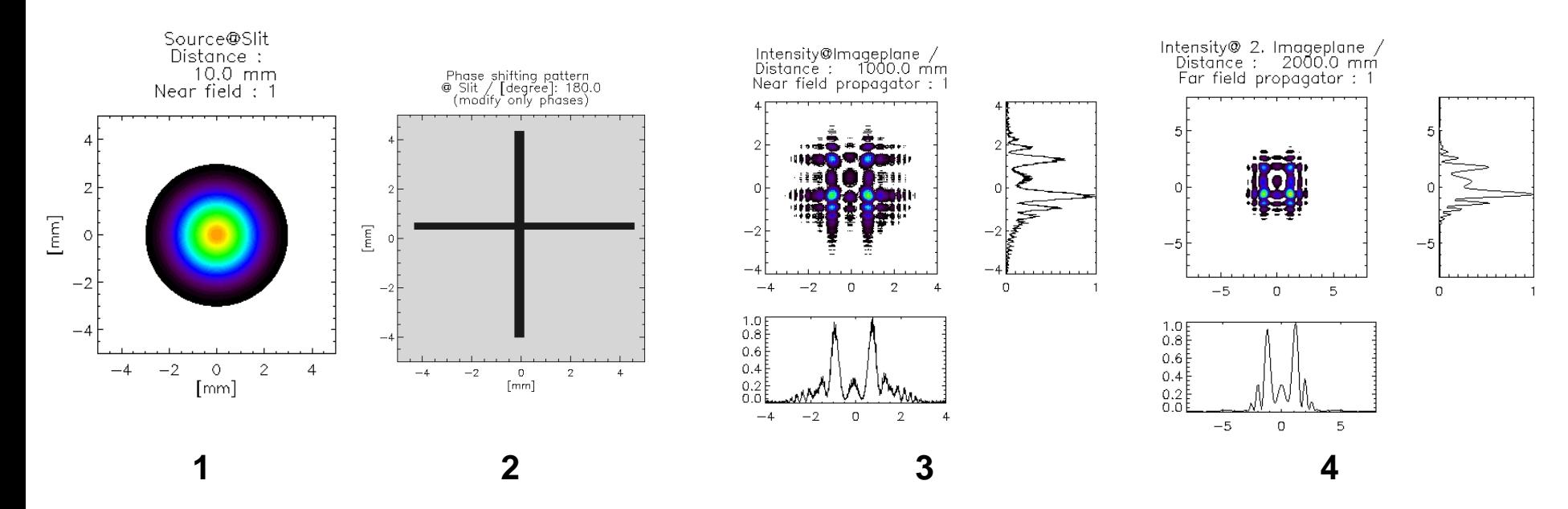

### **A short example:**

- 1. beam=phaSrcWFGauss( nz,-size/2, size/2 , ny ,-size/2, size/2, waist, 0, lambda,1,1,0 ) beam is an array of complex numbers
- 2.bild = read bmp('b5 cross.bmp') bild is the phase pattern  $idx = where(bild GT 0.5)$ ezre = beam.zre \* cos(phi \*!DPI/180D) – beam.zim \* sin(phi \*!DPI/180D)  $beam$ .zre(idx) = ezre(idx)
- 3.phaPropFFTnear, beam, dist1 propagation
- 4.phaPropFFTfar, beam, dist

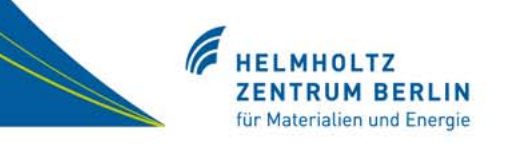

#### Create new or read old beamline

beamline = phaNewBeamline(blfname) or phaReadBLFile(blfname)

#### Create source and set apertures

beamline.src.so4 = phaSrcWFGauss( ianzz, zmin, zmax, ianzy, ymin, ymax, w0 , zfoc, xlam, ez $0, ey0, dphizy$ ) phaSetApertures, beamline, ….

#### Create or modify optical element

OptElement = phaNewOptElement('Spieglein an der Wand') phaDefineOpticalElement , OptElement, …. phaAddOptElement, beamline, OptElement

#### Set or modify integration parameters

phaSetIntegrationParameter, beamline , …… phaSetControlFlags, beamline , ……

#### Write beamline file and run PHASE

beamline = phaWriteBLFile(blfname) phaBatchMode, BLfile, ResultFile, cmode

#### Get results

phaLoadEMField, beamline, MainFileName

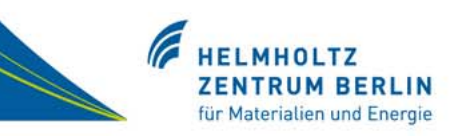

Frequency domain

### Time domain

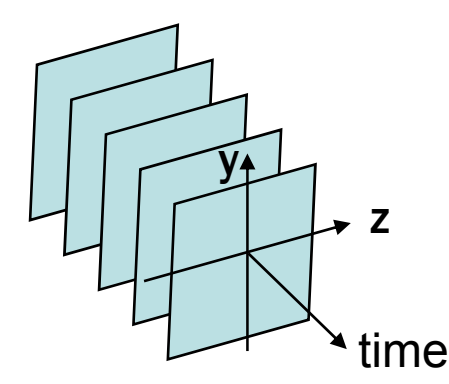

## FFT for each grid point

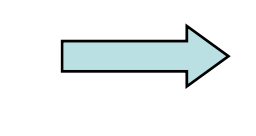

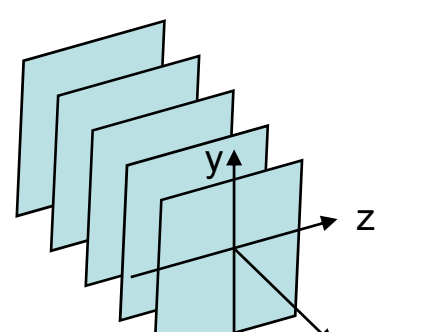

frequency

Generation of transverse field distributionswith GENESIS, number of slices depends on fine structure in time space: HGHG  $\leftrightarrow$  SASE

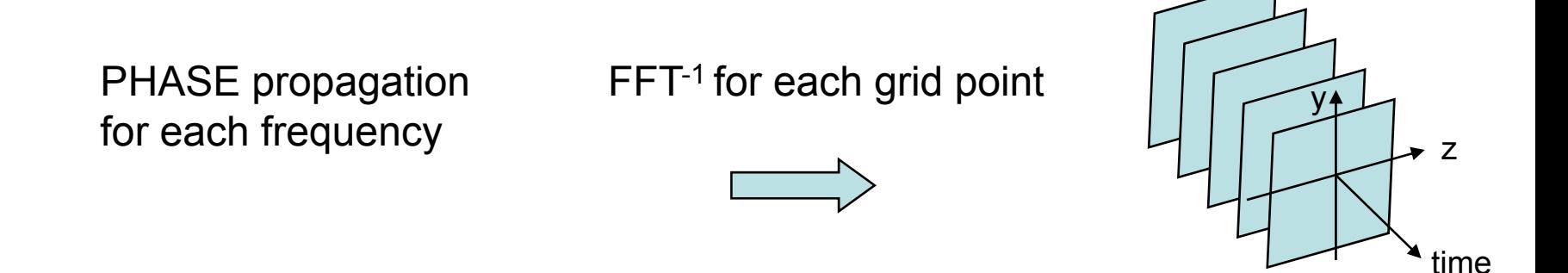

**Johannes Bahrdt, HZB für Materialien und Energie, SMEXOS Workshop, February 24th-25th, ESRF, Grenoble, France** 

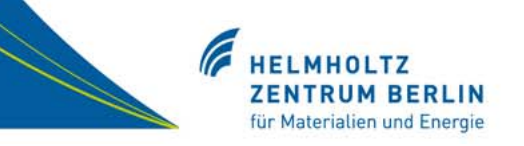

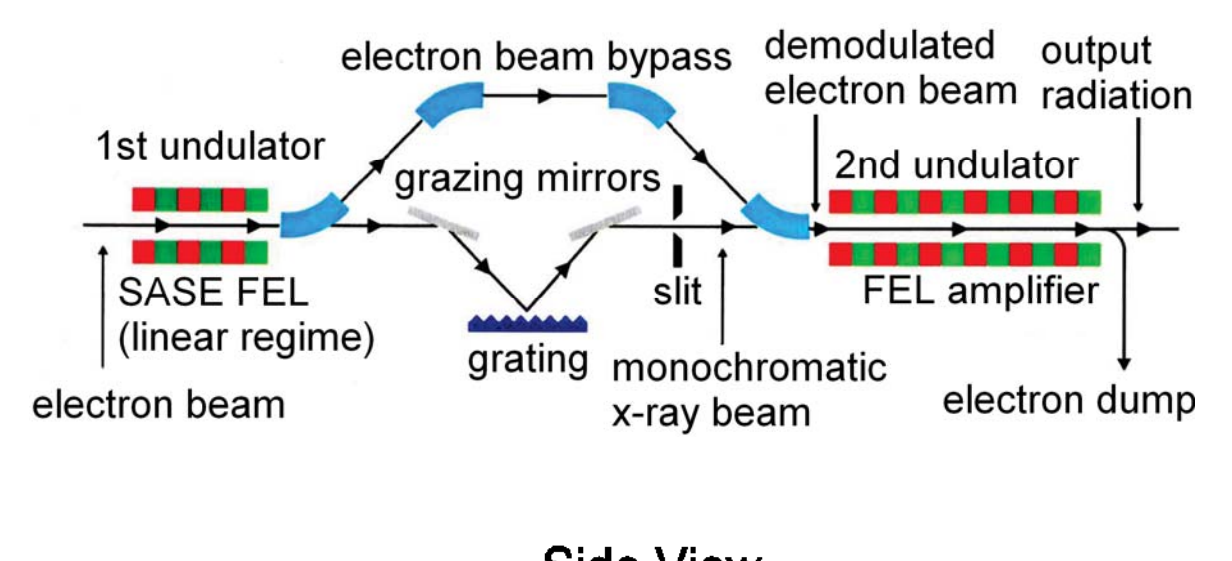

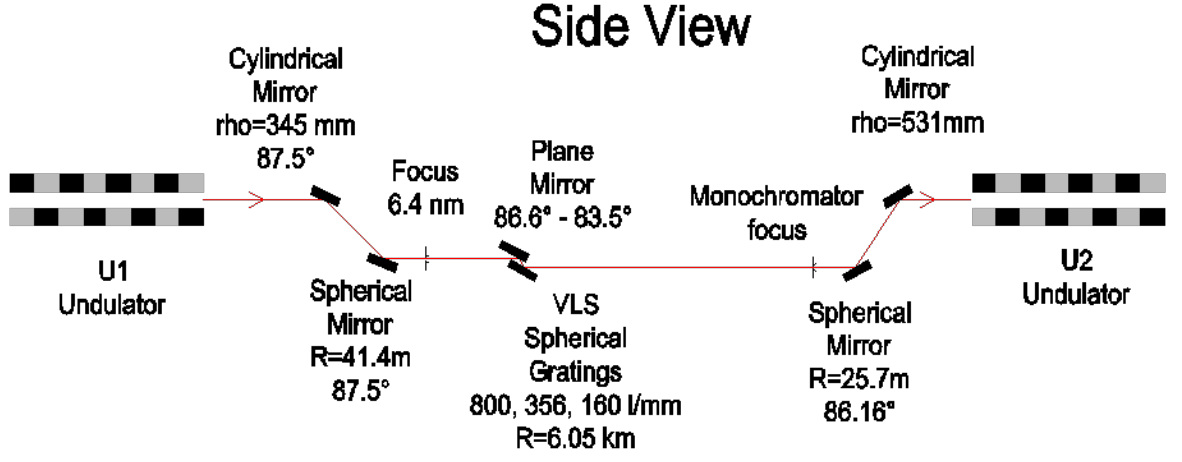

**Johannes Bahrdt, HZB für Materialien und Energie, SMEXOS Workshop, February 24th-25th, ESRF, Grenoble, France** 

für Materialien und Energie

**Characteristics of the FEL pulse**

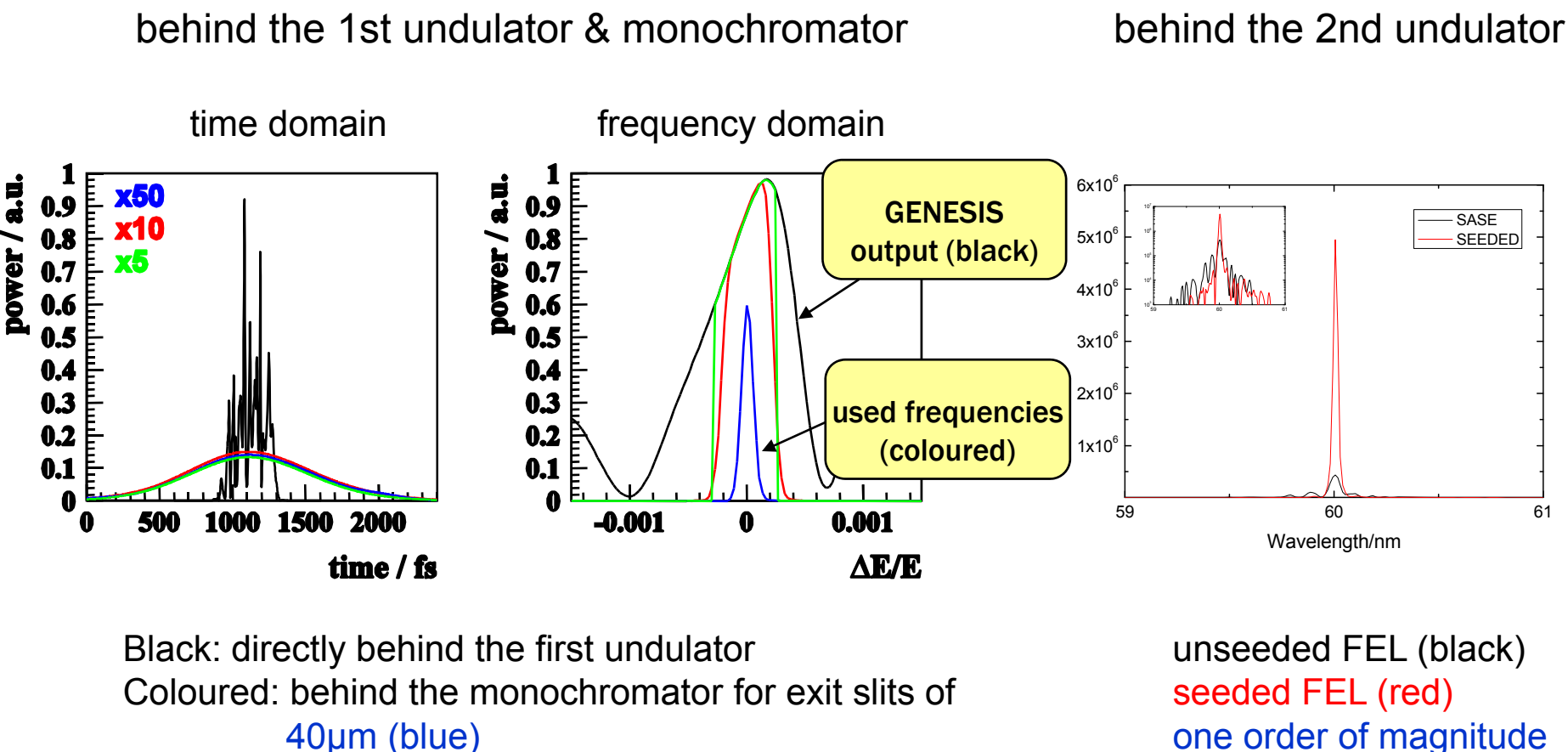

200 400μm (green) seeding and a seeding and a seeding seeding and a seeding seeding

one order of magnitude enhancement due to

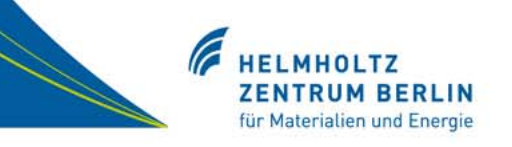

- Ray tracing capabilities (limited set of optical elements)
- Automated beamline optimization
- Wavefront propagation with various propagators such as Stationary phase approximation propagation Fourier optic
- Time and frequency dependent simulations using realistic pulse features from time dependent FEL codes

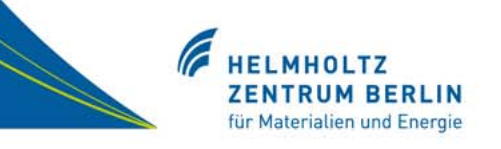

Fourth order optical aberration and phase-space transformation for reflection and diffraction optics, J. Bahrdt, Appl Opt. 34, 114 (1995).

Beamline optimization and phase space transformation, J. Bahrdt, U. Flechsig and F. Senf, Rev. Sci. Instrum. 66, 2719 (1995).

Wave front propagation: Design code for synchrotron radiation beam lines J. Bahrdt, Appl Opt 36, 4367 (1997).

Wave front propagation in synchrotron radiation beamlines, J. Bahrdt, U. Flechsig, published in "Gratings and grating monochromators for synchrotron radiation", Proc. of SPIE, Vol. 3150 pp158-170, San Diego, 1997.

Tracking of wave fronts, J. Bahrdt, Proc. of Int. FEL Conference, Stanford, Ca, USA, 2005.

Wave front tracking within the stationary phase approximation, J. Bahrdt, Phys. Rev. ST Accel. Beams 10, 060701 (2007).